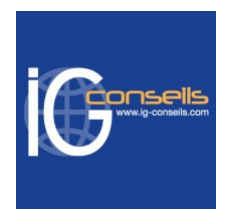

# Programme de Formation

# Administrer les ventes avec Ebp Gestion Commerciale - Session individuelle et sur-mesure

#### **Organisation**

**Durée :** 35 heures

**Mode d'organisation :** Mixte

### **Contenu pédagogique**

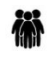

#### *Public visé*

Débutant ou utilisateur de Ebp Gestion Commerciale.

Personne souhaitant améliorer sa connaissance et sa maîtrise des différents processus de gestion commerciale.

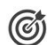

### *Objectifs pédagogiques*

A l'issue de la formation, le stagiaire doit être capable de gérer son activité commerciale : achats, ventes, prospection, facturation, stocks avec l'outil EBP Gestion Commerciale.

#### *Description*

#### **Cursus standard et avancé**

1- Initialisation du dossier

- Les options à remplir
- Les options complémentaires
- La gestion des fenêtres

2- Création d'un article

- 3- Création des tiers
	- Création d'un client
	- Création d'un fournisseur
	- Création d'un contact
- 4- Gestion des ventes
	- La saisie du devis
	- Comment saisir une commande ?
	- La livraison d'une commande
	- Création d'un bon de livraison et d'un bon de retours
	- Création d'une facture
- 5- Gestion des facturations périodiques
	- Facturation par copie
	- Facturation par regroupement de bons de livraison
- 6- Gestion des achats
	- La création d'une commande
	- La réception d'une commande
	- Création des factures fournisseurs

#### **IG CONSEILS**

SIREN : 484 430 376 – N° de TVA Intra-communautaire : FR 86 484 430 376

01 34 41 24 10 – contact@ig-conseils.com – www.ig-conseils.com

Déclaration d'activité enregistrée sous le numéro 11 75 54086 75 auprès du préfet de Région d'Ile-de-France

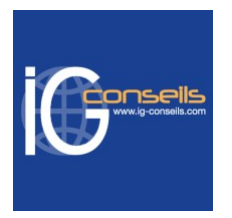

- 7- Comment transférer, regrouper, dupliquer un document ?
	- Le transfert
	- Le pointage automatique d'une fac- ture et d'un avoir
	- Regroupement
	- Duplication
- 8- Envoyer un document par E-mail

9- Envoyer un PDF signé

- 10- Suivi financier des clients et des fournisseurs
	- Le saisie d'un acompte
	- La saisie d'un règlement
	- Comment saisir un escompte de règlement
	- Remise en banque et décaissement
	- Gestion des fichiers CFONB, SEPA
- 11- Gestion des retards de paiement
	- Mentions légales des factures
	- Taux d'intérêt
- 12- Gestion des stocks
	- Autoriser les stocks négatifs
	- La saisie d'inventaire
	- Création d'un bon d'entrée ou de sortie
	- Décrémenter le stocks des composants lors de la fabrication
	- Créer des ordres/bons de fabrication ou de désassemblage
	- Création des ordres et des bons de transfert
	- Réalisation d'un réapprovisionnement
	- Visualiser les mouvements de stock 13- Le transfert des éléments en comptabilité
- 14- Gestion de l'analytique
	- Accès à la gestion analytique
	- Le principe général
	- Mise en place de la gestion analytique
	- La gestion analytique grille multiplans
	- La gestion analytique sur plusieurs niveaux
- 15- Impression d'un document
- 16- Sauvegarde d'un dossier
- 17- Restaurer un dossier
- 18- Lier un dossier à une autre application
- 19- Archiver mes données
- 20- Consulter le journal des événements
- 21- Gérer les groupes, les utilisateurs et les droits
	- Les groupes d'utilisateurs
	- Les utilisateurs
	- Les droits utilisateurs

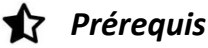

Aucun prérequis.

Tous niveaux de pratique et de connaissance.

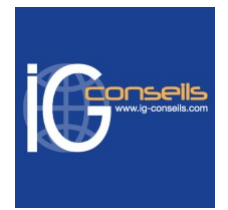

## *Modalités pédagogiques*

Formation distancielle ou présentielle, individuelle et sur-mesure.

Formation privilégiant les mises en situation et pouvant être réalisée avec vos propres données de gestion.

Formation assurée par des consultants de gestion, praticiens expérimentés dans leur domaine de compétences

## *Moyens et supports pédagogiques*

- Accueil individuel des stagiaires afin leur préciser l'organisation de leur session.
- Formation réalisée en distanciel via les outils Dendreo Live, Anydesk et Ipérius Remote.
- Pour les sessions présentielles en salle, un PC est mis à disposition sur demande.
- Exposés théoriques
- Etude de cas concrets, mises en situation adaptées à l'apprentissage progressif de l'apprenant
- Possibilité d'être formé(e) avec ses propres données de gestion et/ou avec son outil de gestion
- Mise à disposition en ligne de documents supports à la suite de la formation
- Des ressources complémentaires sont proposées pour continuer de travailler après la fin du stage : bibliographie, blog ig-conseils.com, conférences sur youtube et en live, autres formations possibles, etc.

#### *Modalités d'évaluation et de suivi*

**Dispositif de suivi de l'exécution de l'évaluation des résultats de la formation :**

- Feuilles de présence
- Questions orales et échanges interactifs avec le/la formateur/trice
- Mises en situation via de nombreux cas pratiques
- Validation des acquis effectuée tout au long de la session par des exercices créés sur-mesure pour chaque session
- Evaluation des connaissances avant et après la session permettant de constater l'évolution des acquis
- Formulaires d'évaluation à chaud et à froid de la formation
- Fiche détaillée des acquis remise à l'issue de la formation (fiche d'intervention détaillée)
- Attestation de fin de stage
- Certificat de réalisation

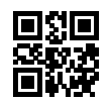